# **Contacts Change an owner**

### **Introduction**

With this request you can change the owner of a .com/.net/.org/.info./.mobi/.name/.biz/.de/.cn/.eu./us-domain.

#### **Request fields**

mailsubject: change owner [your reference id]

Definition of this request

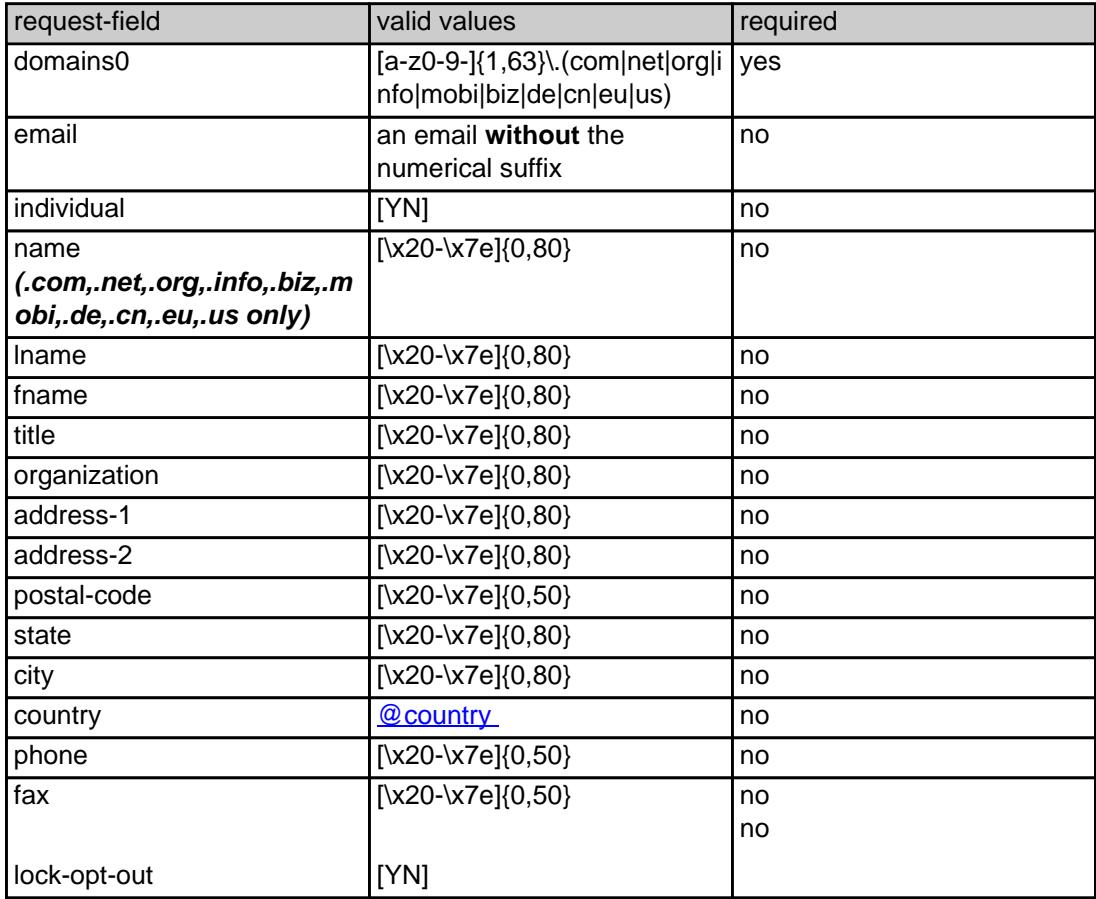

## CHANGE .COM OWNER

#### **Example 1:** change owner

subject: change owner [your reference id]

domains0:gonzo.com fname:hans lname:nose address-1:horsefair mews postal-code:4711 city:romsey country:DE phone:44 13383794 504040

Page 1 / 4

**(c) 2024 Joker.com <webmaster@joker.com> | 2024-03-02 11:17**

[URL: https://www.ote.joker.com/faq/content/70/418/en/change-an-owner.html](https://www.ote.joker.com/faq/content/70/418/en/change-an-owner.html)

# **Contacts**

CHANGE .NET OWNER

**Example 1:** change owner

subject: change owner [your reference id]

domains0:gonzo.net fname:hans lname:nose address-1:horsefair mews postal-code:4711 city:romsey country:DE phone:44 13383794 504040

## CHANGE .ORG OWNER

#### **Example 1:** change owner

subject: change owner [your reference id] domains0:gonzo.org fname:hans lname:nose address-1:horsefair mews postal-code:4711 city:romsey country:DE phone:44 13383794 504040

# CHANGE .INFO OWNER

#### **Example 1:** change owner

subject: change owner [your reference id]

domains0:gonzo.info fname:hans lname:nose address-1:horsefair mews postal-code:4711 city:romsey country:DE phone:44 13383794 504040

#### CHANGE .BIZ OWNER

#### **Example 1:** change owner

subject: change owner [your reference id]

domains0:gonzo.biz fname:hans lname:nose address-1:horsefair mews postal-code:4711 city:romsey

> Page 2 / 4 **(c) 2024 Joker.com <webmaster@joker.com> | 2024-03-02 11:17** [URL: https://www.ote.joker.com/faq/content/70/418/en/change-an-owner.html](https://www.ote.joker.com/faq/content/70/418/en/change-an-owner.html)

# **Contacts**

country:DE phone:44 13383794 504040

### CHANGE .NAME OWNER

#### **Example 1:** change owner

subject: change owner [your reference id]

domains0:gonzo.name fname:hans lname:nose address-1:horsefair mews postal-code:4711 city:romsey country:DE phone:44 13383794 504040

#### CHANGE .US OWNER

#### **Example 1:** change owner

subject: change owner [your reference id]

domains0:gonzo.us fname:hans lname:nose address-1:horsefair mews postal-code:4711 city:romsey country:DE phone:44 13383794 504040

CHANGE .DE OWNER

#### **Example 1:** change owner

subject: change owner [your reference id]

domains0:gonzo.de fname:hans lname:nose address-1:horsefair mews postal-code:4711 city:romsey country:DE phone:44 13383794 504040

# CHANGE .CN OWNER

**Example 1:** change owner

subject: change owner [your reference id]

domains0:gonzo.cn fname:hans

Page 3 / 4

**(c) 2024 Joker.com <webmaster@joker.com> | 2024-03-02 11:17**

[URL: https://www.ote.joker.com/faq/content/70/418/en/change-an-owner.html](https://www.ote.joker.com/faq/content/70/418/en/change-an-owner.html)

# **Contacts**

lname:nose address-1:horsefair mews postal-code:4711 city:romsey country:DE phone:44 13383794 504040

Unique solution ID: #2398 Author: Joker.com Last update: 2016-11-21 15:06

> Page 4 / 4 **(c) 2024 Joker.com <webmaster@joker.com> | 2024-03-02 11:17** [URL: https://www.ote.joker.com/faq/content/70/418/en/change-an-owner.html](https://www.ote.joker.com/faq/content/70/418/en/change-an-owner.html)